## **Lookup Editor - Bug #1504**

# **Cannot remove the first row in a KV store lookup (thinks its the header)**

09/28/2016 12:37 AM - Luke Murphey

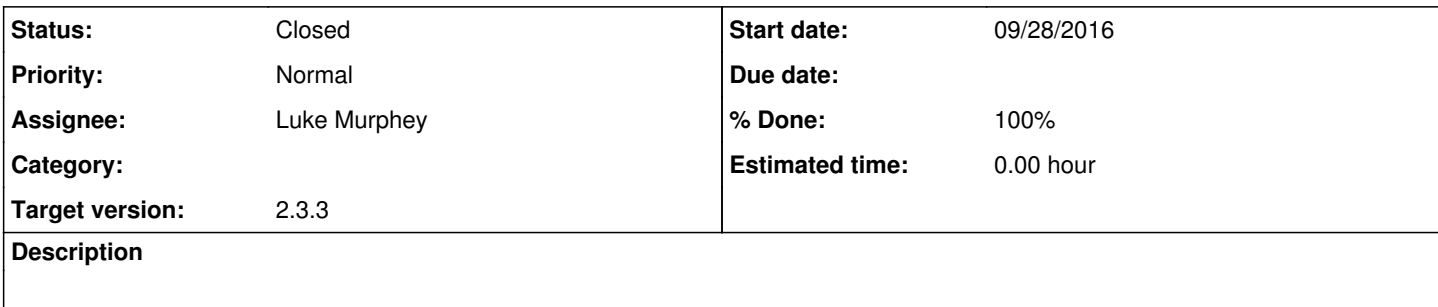

### **History**

#### **#1 - 09/28/2016 02:07 AM - Luke Murphey**

Also, you cannot delete all of the rows. It thinks it needs a row for the header.

### **#2 - 09/28/2016 03:16 AM - Luke Murphey**

*- Status changed from New to Closed*

*- % Done changed from 0 to 100*